# **Setting Up Your Monitor**

## **安装您的显示器 | 安裝顯示器 | モニタのセットアップ | 모니터 설치 |** การติดตั้งจอแสดงผลของคุณ | Menyiapkan Monitor Anda

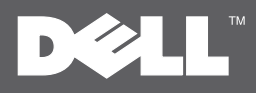

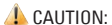

Before setting up your Dell™ monitor, see the safety instructions that shipped with your monitor.

**A** 小心: 在您安裝及操作您的 Dell™ 顯示器之前, 請先參見顯示器隨附的安全指示。

#### **A** 警告: 在设置和操作 Dell™ 显示器之前, 请参阅随附的安全说明。

△注意 Dell™モニタをセットアップして使用する 前に、モニタに付属の安全に関する説明書 をお読みください。

## $\mathbf{A}$  and  $\mathbf{B}$ .

Dell™ 모니터를 설치하여 조작하기 전에 모니터와 함께 제공되는 안전 지침을 참조하십시오.

์กอนติดตั้งและใช้จอภาพ Dell™ ของคณ ขอให้ดขั้นตอนเพื่อความปลอดภัย ้ที่ให้มาพร้อมเครื่อง yang diberikan bersama monitor Anda.

#### **A** PERHATIAN: Sebelum menyiapkan dan mengoperasikan monitor Dell™ , lihat petunjuk keselamatan

Dell™ ST2010-BLK Flat Panel Monitor

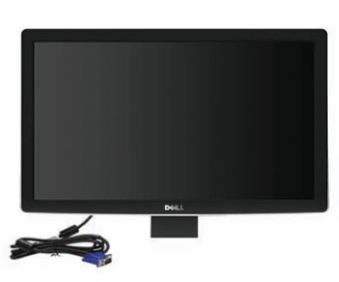

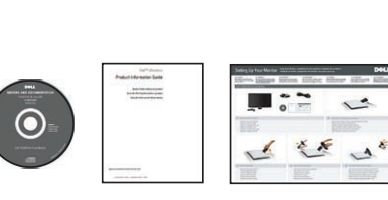

# Verify the contents of the box **1**

检验包装箱内的物品 請檢查包裝箱內的物品 箱の内容を確認してください 상자의 내용물을 확인합니다 ตรวจสอบอุปกรณ์ในกล่อง Periksa isi kemasan

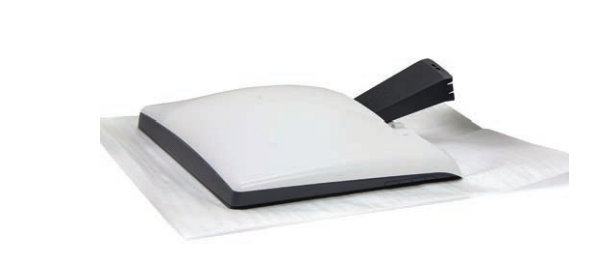

 $\Lambda$ ขอควรระวัง:

**2** Remove the cover and place the monitor on it

拆下挡盖,放上显示器 移除遮蓋並將顯示器至於其上 カバーを取り外し、モニターをその上に置きます 커버를 제거하고 모니터를 그 위에 놓습니다 ตรวจสอบอุปกรณ์ในกล่อง Lepas penutup, lalu letakkan monitor di atasnya

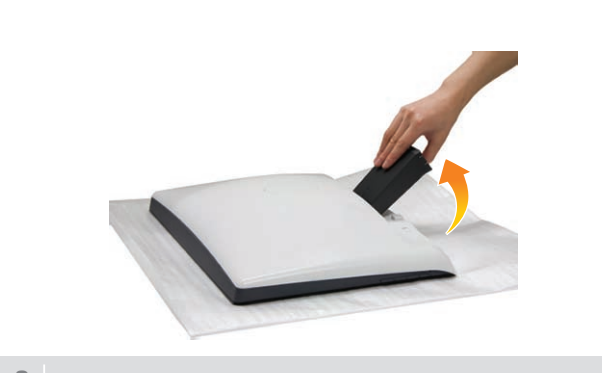

提起显示器支架 提起顯示器支架 モニターのスタンドを持ち上げます 모니터 스탠드를 들어올립니다 ยกขาตั้งจอภาพขึ้น Angkat dudukan monitor

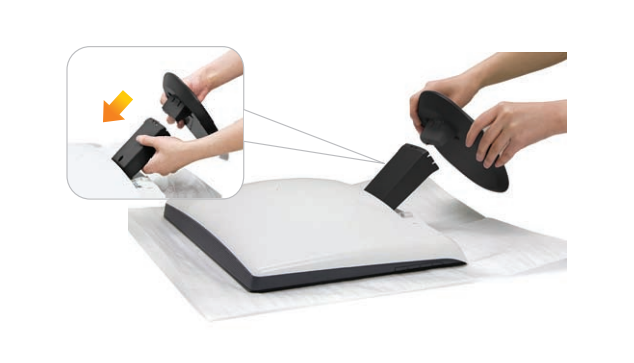

**3** Lift the monitor stand **4** Attach the base to the stand **5**

将底座连接到支架上 安裝底座於支架 台をスタンドに取り付けます 받침대를 스탠드에 부착합니다 ต่อฐานรองกับขาตั้ง Pasang bagian dasar ke dudukan

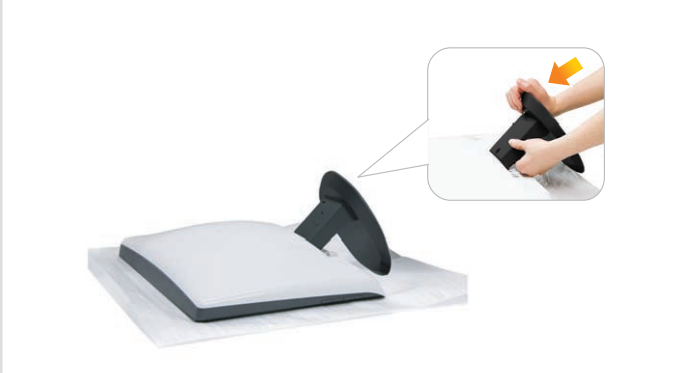

**5** Push the hook to lock the stand base

按下锁扣以锁紧支架底座 按下鎖扣以鎖緊支架底座 フックを押してスタンド台にロックします 후크를 눌러 스탠드 받침대를 고정합니다 กดตะขอเพื่อล็อกฐานตั้ง Tekan pengait untuk mengunci dasar dudukan

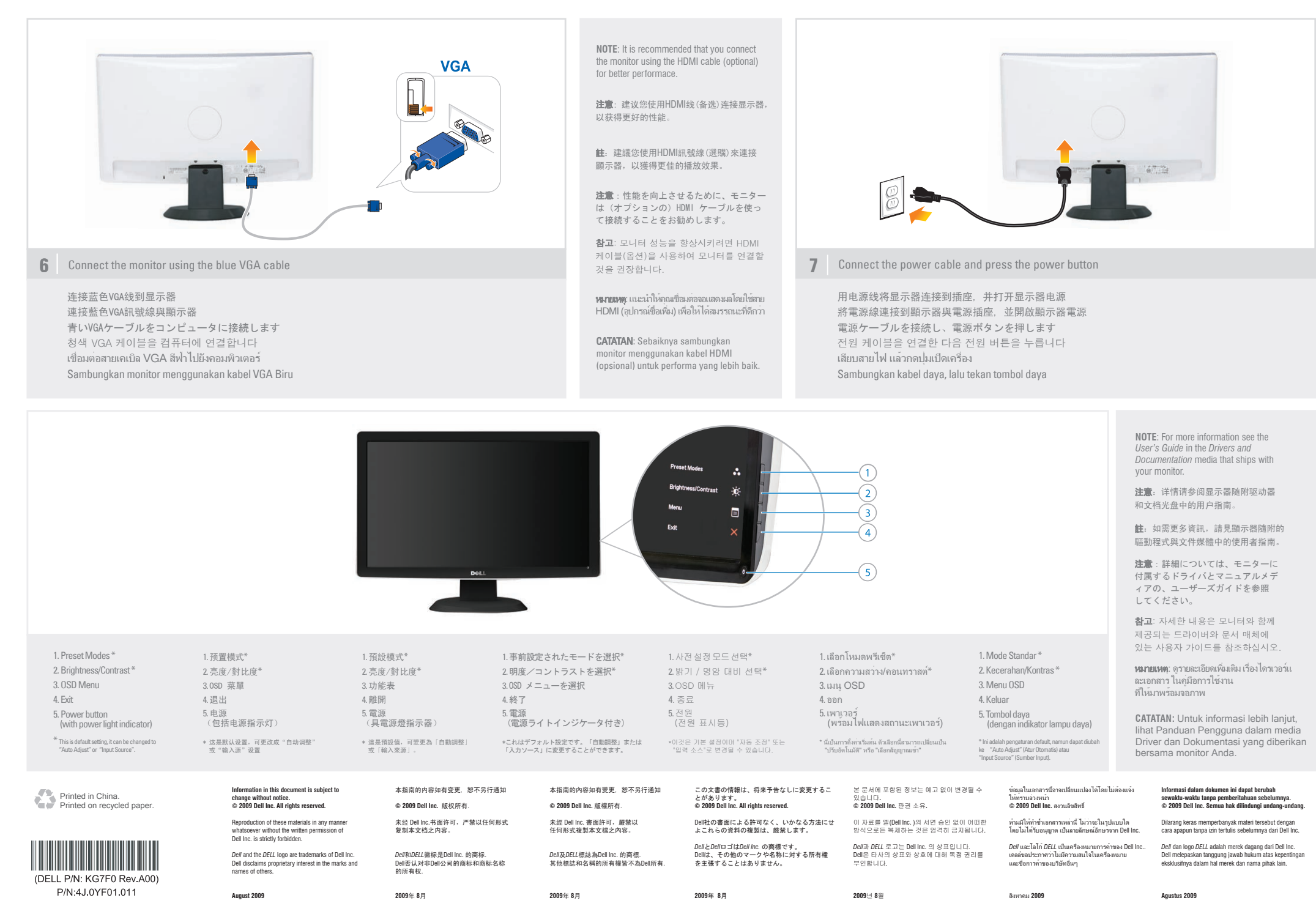

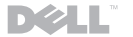

www.dell.com | support.dell.com